**1.0.1.8 – Introduction to Perl**

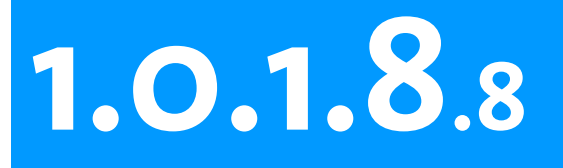

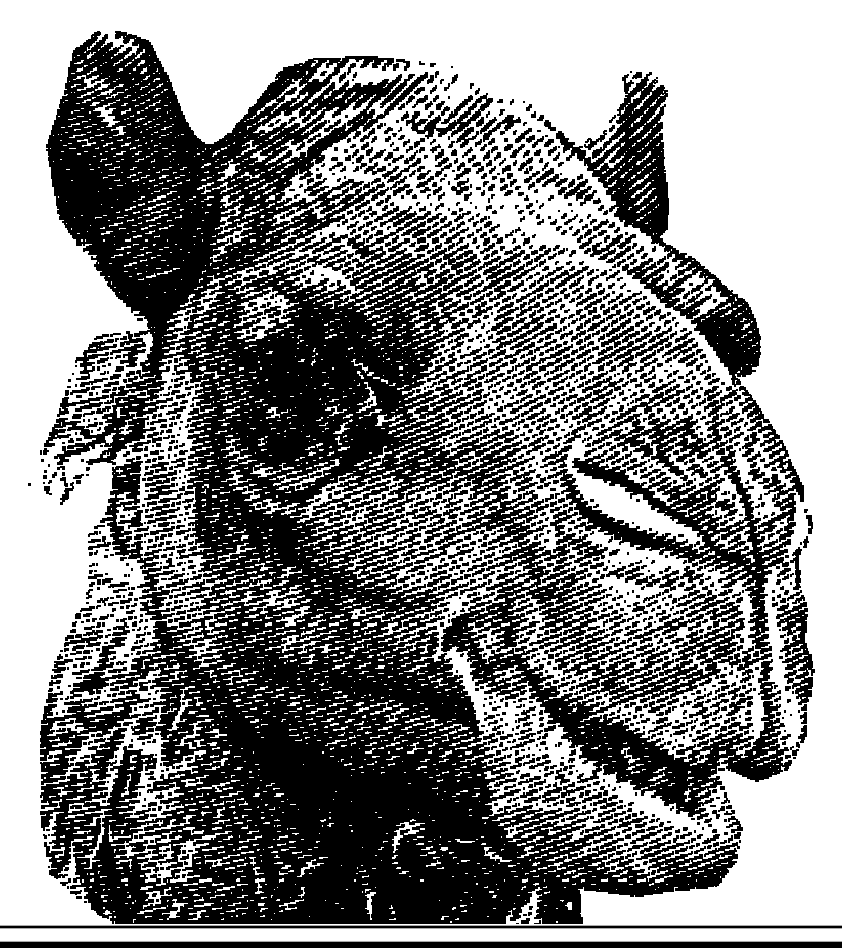

**Introduction to Perl Session 8**

· recipes and idioms

· where to go from here

**HOU H**ID H

 $\blacksquare$ а

 $G$   $E$   $N$   $O$ 

Æ

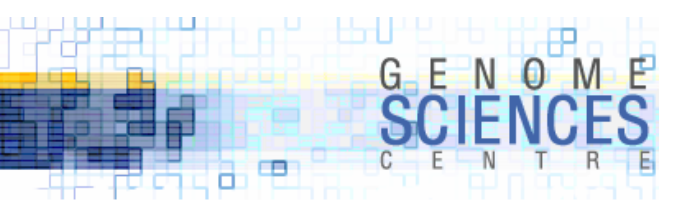

#### **Setting a Default Value**

• the op= operator is a useful shortcut

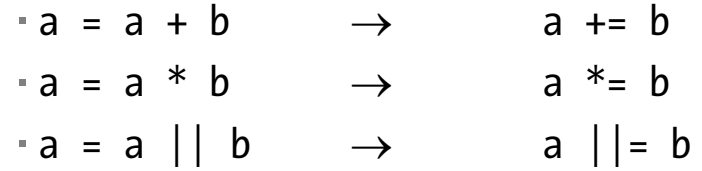

```
# force default value if variable is false$x | = 5;
```

```
# set default values for input arguments
func($x,$y);
```

```
sub func {
 my sx = shift;
 # method A – shift or defaultmy $y = shift || 5;# method B – shift, then default
 my sy = shift;$y || = 5;}
```
·remember the difference between false and defined

· zero is false, but defined

## defined**-or**

· Perl 5.10 adds a new type of OR which uses if defined rather than if

```
# the defined-or # the standard or\text{Sc} = \text{sa} / \text{/} \text{sb}; \text{Sc} = \text{sa} / \text{/} \text{sb}# equivalent to # equivalent to
if(\text{defined } $a) {\nvert} if(\text{4}) \nvert\text{Sc} = \text{sa} \text{Sc} = \text{sa};
} else { } else {
 \text{Sc} = \text{sb}; \text{Sc} = \text{sb};
\}# $a=0 is a perfectly good value, which will be honoured
# $a ← 10 assignment will happen only when $a is undefined
$a //= 10;
# compare the above to ||=, for which 0 is not an acceptable value
# here, a \leftarrow 10 assignment will happen when a is false
$a ||= 10;
```
#### · use // when false (0) is an acceptable value

 $G - E$  N  $O$ 

œ а

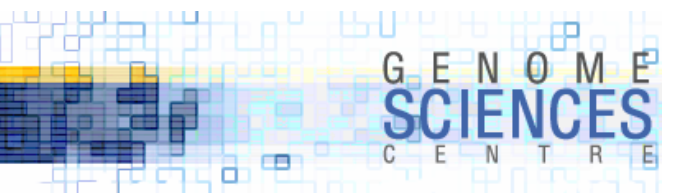

#### **Swapping Values**

·to swap values, Perl does not require a temporary variable

```
# initialize separately
$a = 5;$b = 10;# initialize together
(4a, 4b) = (5, 10);# swap simultaneously
# a ← 10 b ← 5
(4a, 4b) = (4b, 4a);
```
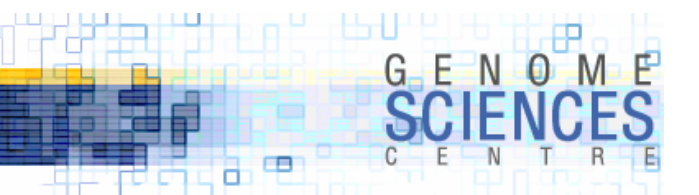

#### **Processing Strings One Character at a Time**

·to split a string into component characters, use split with empty boundary

```
# initialize separately
$string = "wooly sheep";
# split (//,$string) also works
# split (undef,$string) also works
@chars = split("",$string); 
for $char (@chars) {
  print qq{give me an $char!};
}
```
· you can also use a while loop with global captured search

```
# initialize separately
$string = "wooly sheep";
# split (//,$string) also works
while( $string = ~/(.)/g ) {
  print qq{give me an $1!};
}
```
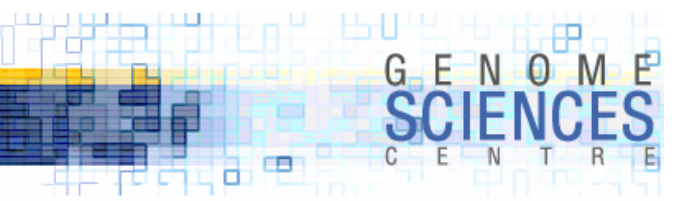

#### **Match with Confidence**

·test whether a regex matches a string in scalar context

· returns 0/1 if REGEX is found anywhere within the string

```
$found match = $string = ~ / REGEX/;
```
· pull out all matches using list context and /g · you must use /g or you will only get the first match

```
@mathratches = $sequence =\sim /atgc/g;
```

```
# extract subpatterns with capture brackets
@mathratches = $sequence =~ /aaa(...)aaa/g;
```
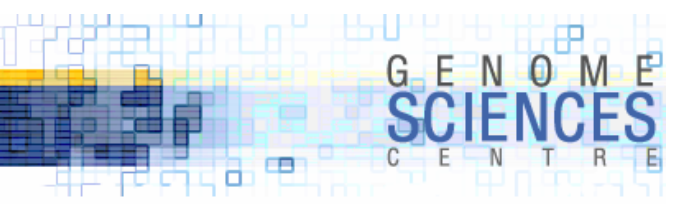

#### **counting characters in a string**

 $\overline{\ }$  recall that =~ with /g returned all matches

```
$x = "aaaabbbccd";
@matches = $x = ~/a/g; @matches \leftarrow qw(a \ a \ a \ a)# to count the number of matches, force =\sim to be evaluated in list context first,
# then evaluate in scalar context$n = () = $x = ~ /a/g; $n \leftarrow 4$n = $x =~ /a/g; does not work - =~ is evaluated in scalar context $n \leftarrow 1
($n) = $x =~ /a/g does not return count - returns first match $n \leftarrow "a"
```

```
\cdot use = \sim tr/// to count
```

```
$x = "aaaabbbccd";
$n = $x = " tr/a//;
```
# œ

### **Reversing Lists**

·to reverse a list or string, don't forget the reverse operator

- · in scalar context
	- $\, \cdot \,$  if passed a scalar, reverses the characters in the scalar e.g, sheep  $\to$  peehs
	- $\cdot$  if passed a list, reverses the list and returns a concatenated list e.g.,  $\ q{\sf w}$ (1 2 3)  $\to$  "321"
- $\cdot$  in list context, reverses a list and returns it e.g., qw(1 2 3)  $\rightarrow$  qw(3 2 1)

```
\mathsf{\Re}\mathsf{chars} = \mathsf{split}(\mathsf{``}\mathsf{''},\mathsf{``sheep''}); \rightarrow \mathsf{qw}(\mathsf{s} \mathsf{h} \mathsf{e} \mathsf{e} \mathsf{p})# scalar context, passed a scalar
$string rev = reverse "sheep"; \rightarrow peehs
# list context, passed a list
@chars rev = reverse @chars; \rightarrow qw(p e e h s)
# scalar context, passed a list
$string rev = reverse @charges; \rightarrow peehs# challenge
print reverse "sheep"; \rightarrow sheep
print \mathfrak{z}_y = reverse "sheep"; \rightarrow peehs
```
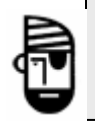

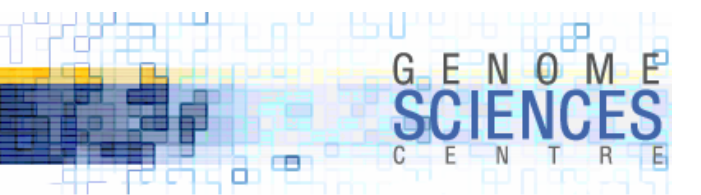

#### **Parsing Out Substrings**

·to extract parts of input strings, use regexs and capture brackets

```
(\frac{1}{w}, \frac{1}{w}) = \frac{1}{w} = $message = \frac{x}{s} /screen size is (\frac{d}{d}) by (\frac{d}{d}) pixels/;
# or verbosely
if( $message =~ /screen size is (\dagger) by (\dagger) pixels/ ) {
   (\frac{1}{2}w, \frac{1}{2}h) = (\frac{1}{21}, \frac{1}{2});
}
```
- $\cdot$  the first example works because  $=\sim$  is called in list context
	- · returns all matching strings (optionally delineated by capture brackets)
- ·the second example works because pattern buffers \$1,\$2 are set after a successful match

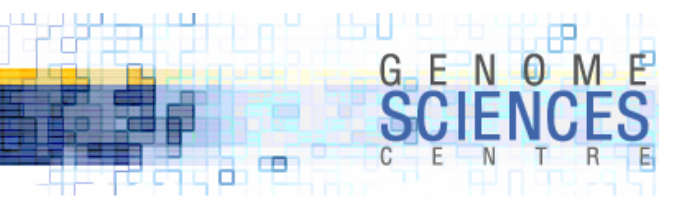

#### **Trimming Strings**

- · chomp is used to safely remove a newline from the end of a string
- · other leading/trailing characters are commonly discarded
	- · spaces
	- · zeroes
	- · non-word characters

```
# remove leading spaces
$x = ^x s/^x/s^*/;
# remove trailing spaces
$x = ^x s/\s *_{y}/;
# remove both leading and trailing spaces
$x = ^x s/^x(s^*), s^*$/^1;
```
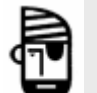

# challenge – why not the following regex?  $*x = ^s / ^s (.*) \s * ^s / ^s 1';$  why is the ? important?

```
# remove leading zeroes
$x = ^x s/^00^*/;
```

```
# remove a variety of leading characters
$x = ^x s/^[0\ s; ]*/^;
```
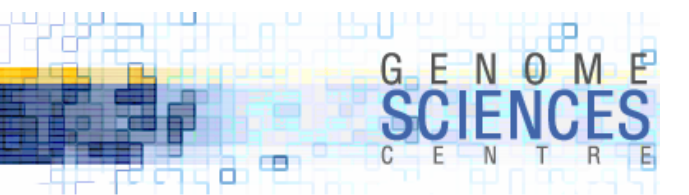

#### **Creating Integer Ranges**

· use the range operator .. to create ranges of integers, or even characters

```
@range = (10..20);@range rev = reverse (10..20);for (10..20) {
 print;
}
# range of characters
for (a..z) {
 $alphabet .= $ ;}
$alpha bet = join("", (a..z));
```
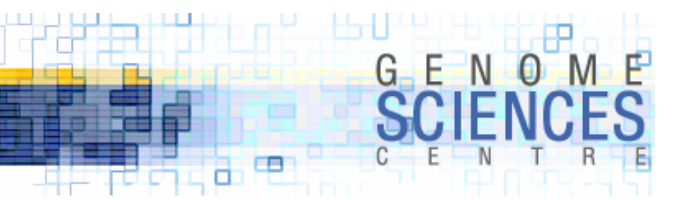

#### **Using Array Slices**

- · an array slice is a list of several array elements
- · you specify a set, or range, of indeces and obtain a list of corresponding elements
- · syntax is a little wonky, but makes sense if you think about it

```
@list = (0..9);$list[0] first element
$list[1] second element
($list[0],$list[1]) first, second elements
@list[0,1] first, second elements
@list[0..2] first three elements
@list[0..@list-1] all elements
$list[0] element, scalar context
@list[0] slice, list context – same as ($list[0])
# array in original order
@list[0..@list-1]
# two ways to reverse an array – reverse elements or indexes!
@newlist = reverse @list;
@newlist = @list[ reverse(0..\emptyset list-1)];
```
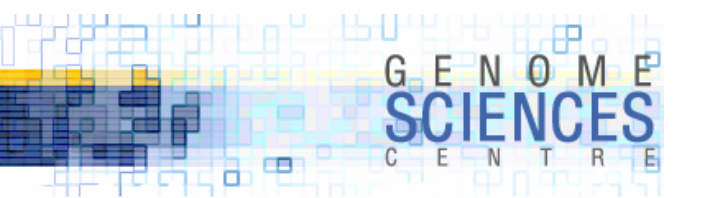

#### **Using Modules**

- ·modules are collections of Perl code written by other users that perform specific tasks
- ·modules can be downloaded from CPAN Comprehensive Perl Archive Network
	- · search.cpan.org

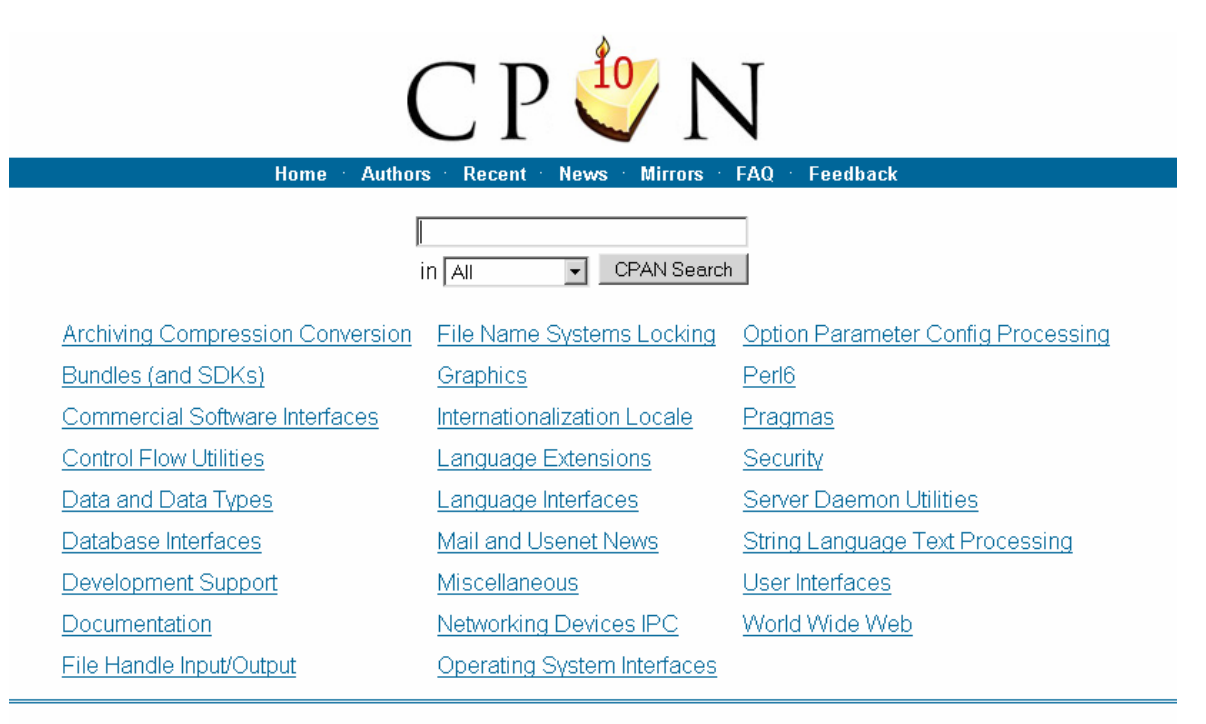

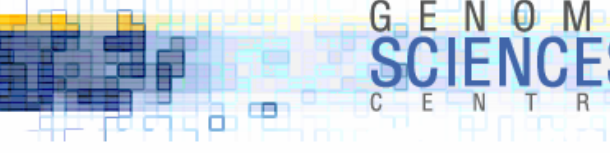

#### Math::VecStat

- · a simple module is Math::VecStat
	- · provides statistics about a list: min, max, average, sum, and so on
- ·import the module by use
- · some module require that you specify which functions you wish to import into your namespace
- ·CPAN provides documentation about each module
	- · man Math::VecStat

```
use Math::VecStat qw(average sum);
# both functions have been imported into current namespace
$avg = average(@list);
$sum = sum(@list);
# we didn't import this function, so must call it explicitly
$min = Math::VecStat::min(@list);
```
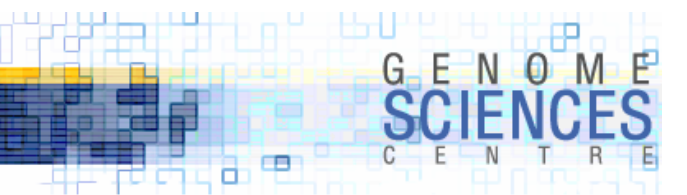

#### **Fetching Current Date**

- ·the main date function is localtime
	- · list context returns
		- · \$sec,\$min,\$hour,\$mday,\$mon,\$year,\$wday,\$yday,\$isdst
		- · month is 0-indexed !!!
		- · add 1900 to year !!!
	- · scalar context returns formatted date

```
$date = localtime;
print $date;
Tue May 30 14:11:56 2006
@list = localtime;
printf("day %d month %d year %d",$list[3],$list[4],$list[5]);
day 8 month 6 year 108
printf("day %d month %d year %d",(localtime)[3,4,5]);
```
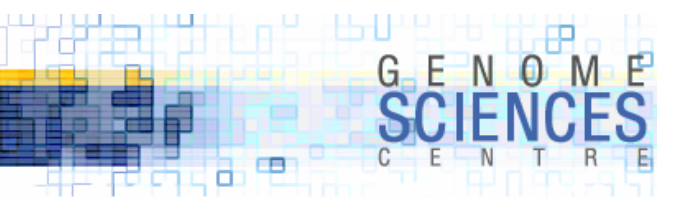

#### **Getting Epoch Value**

- ·the UNIX epoch value is seconds since epoch
	- · turn of epoch is Thu Jan 1 1970 (UTC)
- · use timelocal from Time::Local module
- · use localtime(EPOCH) to convert back to date values

```
@list = localtime;
# fetch the current day, month and year via array slice
($s,$min,$h,$d,$mm,$y) = @list[0..5];
# determine turn of epoch right now
$epoch = timelocal($s,$min,$h,$d,$mm,$y);
1215543818
# timelocal is the reverse of localtime – turns S,M,H,D,M,Y into epoch time
$epoch = timelocal( (localtime)[0..5]);
# epoch midnight tonight
print timelocal(0,0,0, (localtime)[3..5]);
1215500400
```
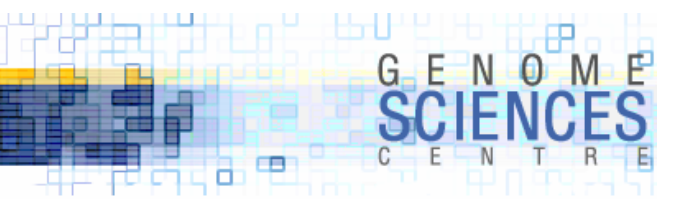

#### **Changing Array Size**

· you grow an array by allocating new values

```
@list = ();$list[99] = 1;# you now have a 100 element array 
$list[99] = under;# you still have a 100 element array – you cannot shrink array by setting
# elements to 'undef' since 'undef' is a perfectly good element value
$#list = 9;
# you now have a 10 element array – explicitly set the index of last element
```
• recall that @list in scalar context gives the size of list (number of elements)

- · \$#list is the index of the last element
	- · \$#list <sup>←</sup> @list-1

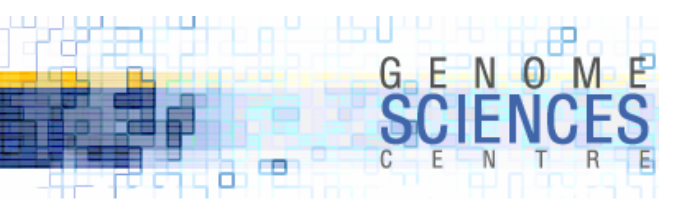

#### **Be wary of** \$\_

- $\cdot$  the current iterator value is  $\frac{1}{2}$
- · \$\_ is an alias
- ·whatever \$\_ points to, can be altered in place

```
for (@list) {
        # read-only access to elements of @list - good
        print $_;
      }
      for (@list) {
        # you are altering $_ - since $_ is an alias, you are altering @list
        $++;BAD<br>USAGE
       }
```
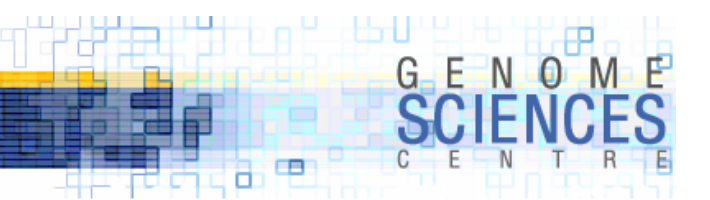

#### **Adding/Removing Elements from a List**

· you cannot have a list of lists, unless you use references

·if you combine two lists, you will get a single, flattened list

```
# all these are valid ways to extend a list
push @list, $value;
push @list, @otherlist;
@list = (@onelist,@anotherlist);
@list = ($value,@anotherlist);
```
 $\blacksquare$  remove elements with <code>shift</code> (from the front) or pop <code>(from the back)</code>

```
# ($x,@list) = ($list[0],@list[1..@list-1])
$x = shift @list
# (@list,$x) = (@list[0..@list-2],$list[-1]);
*x = pop @list;
```
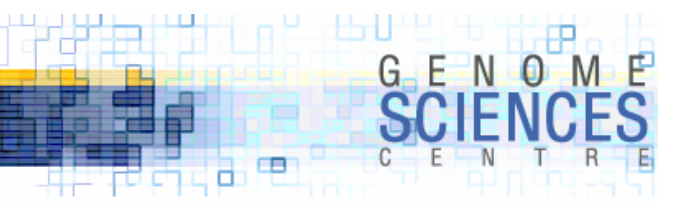

#### **Randomizing a List**

·randomize a list by using a random sort routine

```
# ascending numerical sort 
@list = sort { $a \iff $b } @list;# random sort – shuffle# pair-wise comparison independent of actual values – returns -1,0,-1 randomly
\mathbb{Q}randlist = sort { rand() <=> rand() } \mathbb{Q}list;
# shuffle the list by shuffling indices, not elements
\mathcal{Q}randlist = \mathcal{Q}list[ sort { rand() <=> rand() } (0..\mathcal{Q}list-1) ];
```
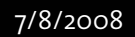

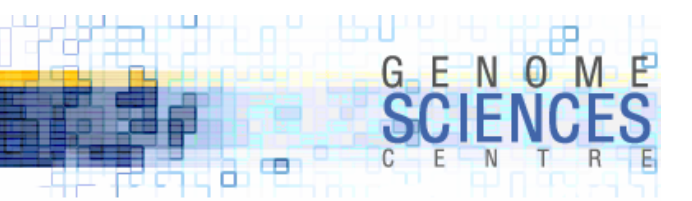

```
Using Hashes Effectively
```
- · use a hash when storing relationships between data
	- · fruit and color
	- · base pair and frequency

```
# e.g., @clones contains a list of clones, e.g, qw(A0001A01, A0001B01, etc)
for (@clones) {
  $count{\} \}++;
}
# use hashes to store pair-wise relationships
for $i (0..@clones-1) {
  for $j ($i+1..@clones-1) {
    (\frac{\xi}{\xi}; \frac{\xi}{\xi}) = \mathbb{Q}clones[\frac{\xi}{\xi}; \frac{\xi}{\xi}];
    if(clones_overlap($ci,$cj)) {
      $overlap{$ci} .= $cj; # e.g., $overlap{A0001A01} = "A0012F01A0018G03A0024B03"
      $overlap{$cj} .= $ci;
     } 
  }
}
# now extract names of all clones that overlap $clonename
@overlap clones = $overlap{$clonename} =~ /.{8}/g;
```
·this example is artificial – you'll see better ways to do this when see references

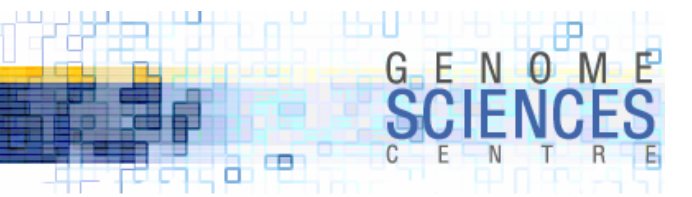

#### **Deleting from a Hash**

• the only way to remove a key from a hash is to use delete

```
\{shash\} = "wooly";
\{sheep\} = undef;
# key sheep still exists, points to 'undef' value
if(exists $hash{sheep}) {
 # yup – key exists and this code runs
}
delete $hash{sheep};
if(exists $hash{sheep}) {
 # nope – key does not exist and this code does not run
}
```
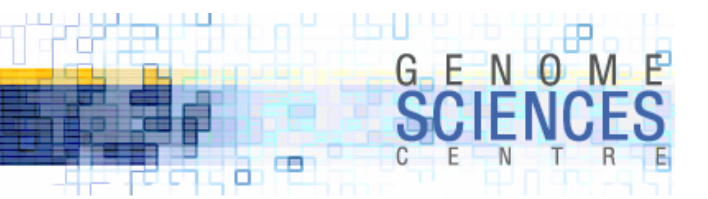

#### **Copy and Substitute in a Single Step**

· copying a string and modifying it is a very common pair of steps

 $sy = $x;$  # copy \$y =~ s/sheep/pig/g; # substitute

#### · you can do both in one shot

· you must use the brackets, or precedence *will* kill you

 $(\$y = \$x) = \degree$  s/sheep/pig/g;

 $\,$  - challenge – what is assigned to  $\, \$ y?

```
*x = "aaa";
```
 $$y = $x = ~ s/a/b/; # what is $x and $y?$  $fy = fx = s/a/b/g; # what is $x and $y?$ 

#### **Morals**

- · print evaluates its arguments in list context watch out!
- · undef is a perfectly good value for a list or hash element
	- · shrink lists by adjusting #\$list
	- · delete keys by using delete
	- · distinguish between testing for truth (zero not ok) or definition (zero ok)
- · \$\_ is an alias, not a copy of a value
	- · do not adjust the value of \$\_ unless you are sure-footed
- · character class [abc] matches only one character, not three
- · for and foreach are synonymous
- $\cdot$  qq{ } interpolates but q{ } does not
- · use (m..n) range operator where possible (m≤n)
- · keys/values return elements in no particular (but compatible) order
- ·replace strings with s/// rather than substr
	- s/REGEX/REPLACEMENT/ the second argument is not a regex

#### **1.0.1.8 – Introduction to Perl**

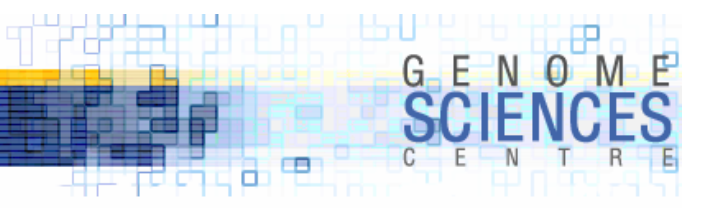

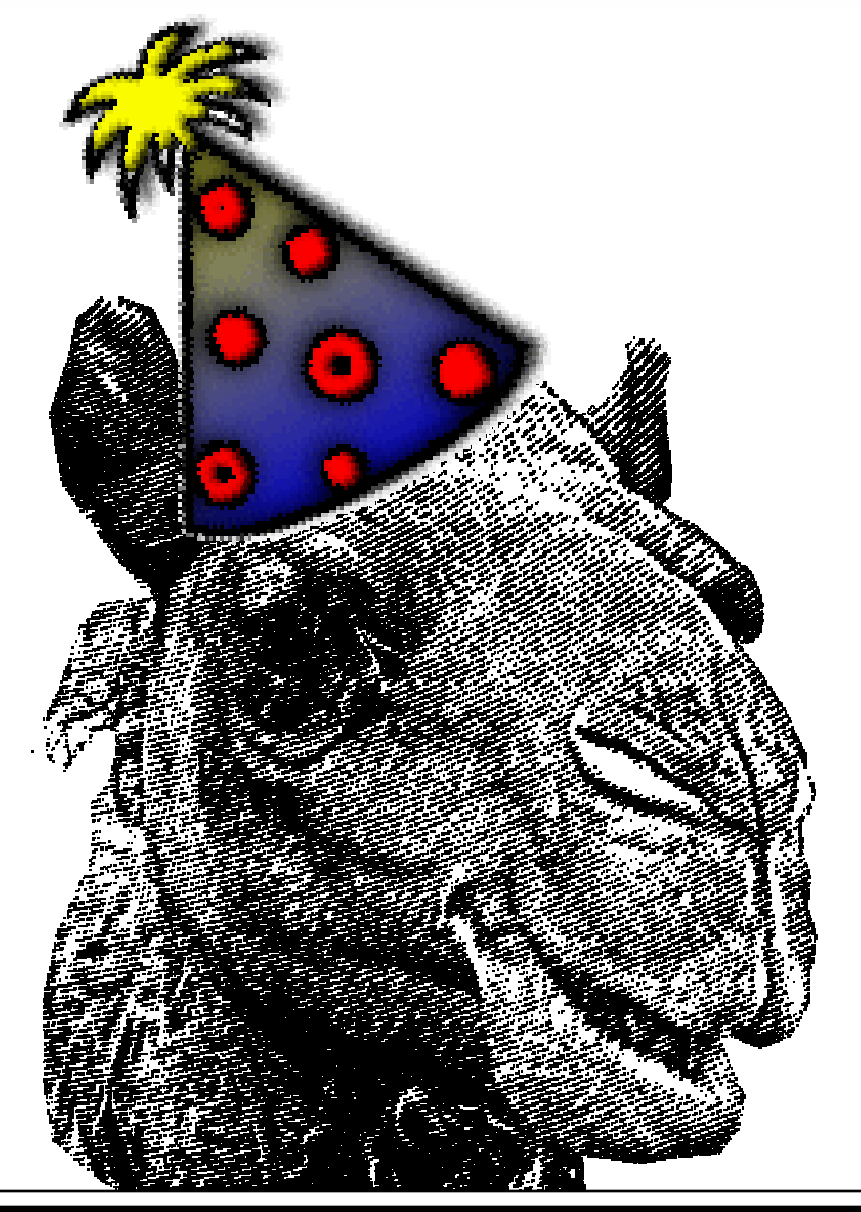

## **1.0.8.1.8**

#### **Introduction to Perl Session 8**

· congratulations!